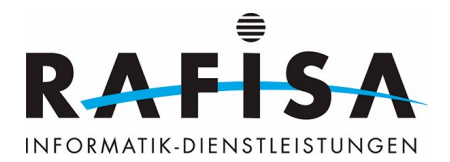

## **A1: Benutzerendgeräte auswählen und in Betrieb nehmen**

Handlungssituation: Hans hat den Auftrag, für ein KMU-Unternehmen neue Benutzerendgeräte zu wählen, Varianten zum Entscheid vorzulegen, diese fachmännisch einzurichten und in Betrieb zu nehmen. Dazu orientiert er sich am Bedürfnis des Kunden und antizipiert mögliche Entwicklungen. Er bespricht das Konzept mit seinem Fachvorgesetzten und erklärt ihm, welche Vorteile er mit den ausgewählten Geräten sieht. Nach der Freigabe durch den Fachvorgesetzten beschafft er die diese zu günstigen Konditionen, nimmt die Grundkonfiguration unter Berücksichtigung aller Datensicherungs- und Datenschutzmassnahmen vor, bindet die Arbeitsplätze ins Netzwerk ein und installiert die vom Kunden gewünschte Software. Er testet die Geräte, die Installationen und Konfigurationen gründlich und übergibt sie dem Kunden. Er dokumentiert die notwendigen Installationsschritte und die Konfiguration.

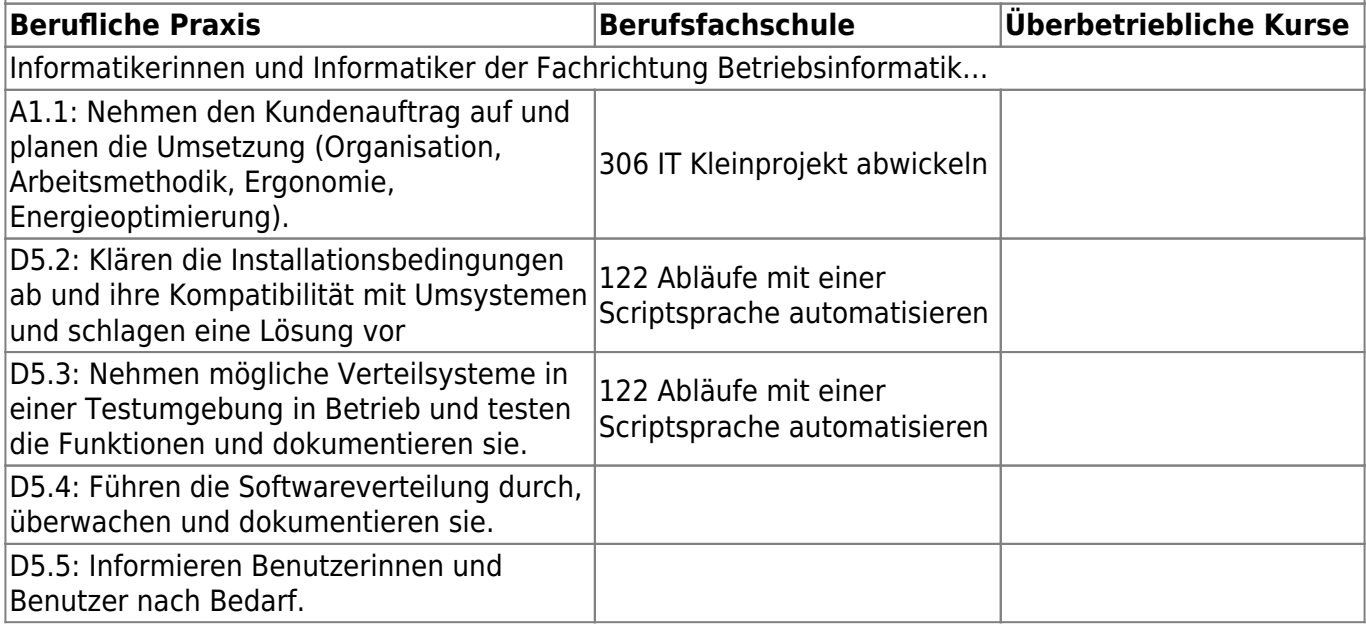

From: <https://wiki.rafisa.net/> -

Permanent link: **<https://wiki.rafisa.net/doku.php?id=bildungsplan:bia1&rev=1591788703>**

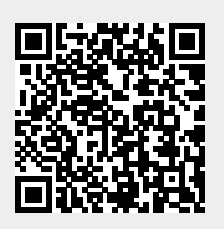

Last update: **2020/07/08 15:11**